[Bootcamp](http://doc2015.inmanuals.com/goto.php?q=Bootcamp Mac How To Install Windows 7) Mac How To Install Windows 7 >[>>>CLICK](http://doc2015.inmanuals.com/goto.php?q=Bootcamp Mac How To Install Windows 7) HERE<<<

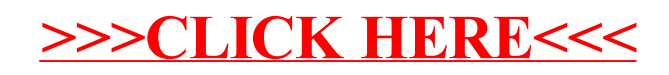